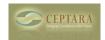

## MS Outlook Organizational Tips & Tricks @ AmCon in Bellevue - Its Free!

Mon, 03/30/2009 - 14:57 — Chris

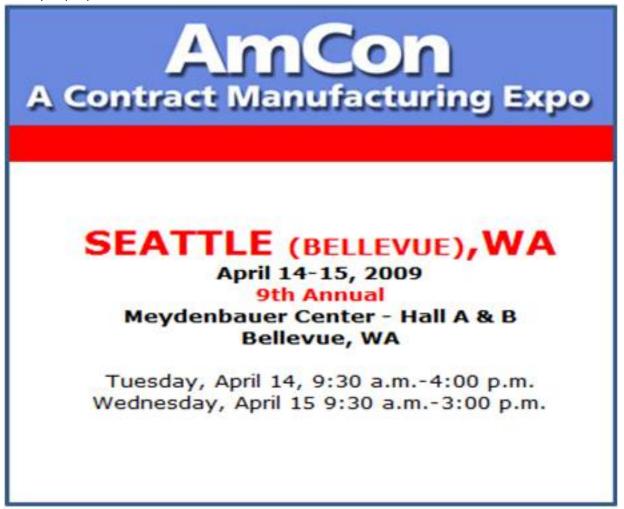

[1]

[loin] [2] me on April 15, 2009 @ 1:30p for 60 minutes focused on using MS Outlook to help you better focus on your goals and projects, and to more efficiently accomplish work. This is an introductory session that covers the topics we teach in our Personal Excellence [Workshop] [3]. A full seminar calendar including an announcement for my session is [here] [4].

It's Free | Spend some time on yourself - I guarantee you'll walk away with at least one new technique that will help you use your time more effectively. [Register] [2] now.

- IT Management [5]
- Quality Excellence [6]

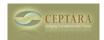

## MS Outlook Organizational Tips & Tricks @ AmCon in Bellevue - Its Free!

Published on Ceptara (http://www.ceptara.com)

## Source URL: <a href="http://www.ceptara.com/node/37">http://www.ceptara.com/node/37</a>

## Links:

- [1] http://www.ceptara.com/node/36
- $\label{lem:contacts} \begin{tabular}{l} [2] $http://66.105.157.89:591/amcon\_ar/FMPro?-db=RegDB\&-lay=Contacts\&-format=new.htm \&-view \end{tabular}$
- [3] http://www.ceptara.com/BME.pdf
- [4] http://www.amconshows.com/Pages/sea seminar.html
- [5] http://www.ceptara.com/taxonomy/term/6
- [6] http://www.ceptara.com/taxonomy/term/3